## rMAT

### November 11, 2009

### <span id="page-0-0"></span>R topics documented:

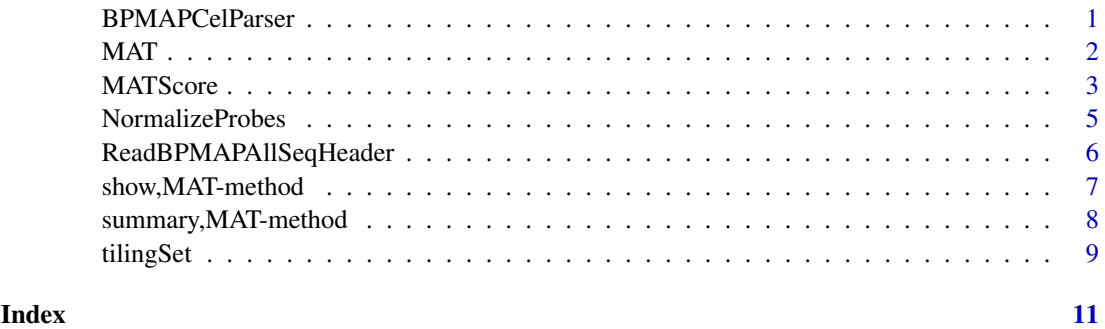

BPMAPCelParser *BPMAP and CEL files Reader*

#### Description

One-step reading of BPMAP and CEL files, using Fusion SDK and affxparser.

#### Usage

```
BPMAPCelParser(BPMAPFileName, CelFileNames, genomeName=NULL, verbose=FALSE, group
```
#### Arguments

BPMAPFileName

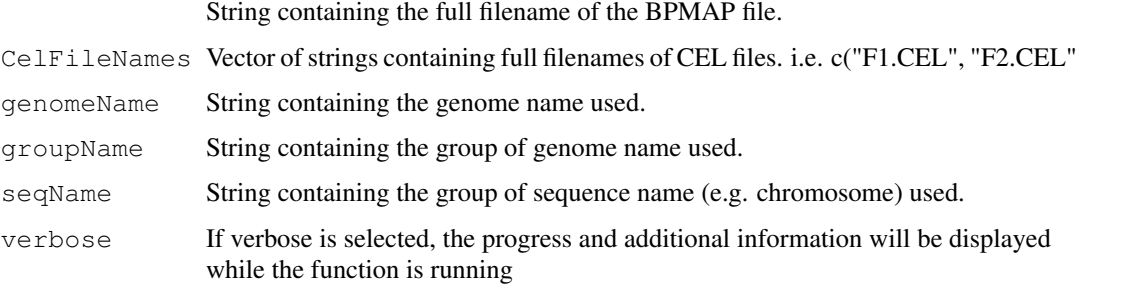

#### <span id="page-1-0"></span>Details

This function returns an object of class tilingSet containing all necessary information: probe sequences, genomic positions, chromosomes as well as the probe intensities.

#### Value

```
An object of class tilingSet.
```
#### Author(s)

Charles Cheung,  $\langle$ cykc@interchange.ubc.ca $\rangle$  and Raphael Gottardo,  $\langle$ raphael.gottardo@ircm.qc.ca $\rangle$ Arnaud Droit,  $\langle \text{annual.droit@ircm.qc.ca} \rangle$ 

#### See Also

affyTile for information about the package.

#### Examples

```
####################################################
#The data are in inst/doc folder in rMAT package
####################################################
pwd<-"" #INPUT FILES- BPMAP, ARRAYS, etc.
path<- system.file("doc/Sc03b_MR_v04_10000.bpmap",package="rMAT")
bpmapFile<-paste(pwd,path,sep="")
pathCEL<- system.file("doc/Swr1WTIP_Short.CEL",package="rMAT")
arrayFile<-paste(pwd,c(pathCEL),sep="")
# Show the all the different sequences
ReadBPMAPAllSeqHeader(bpmapFile)
# create a tiling Set from the corresponding data
# This will only grep the sequences with Sc
ScSet<-BPMAPCelParser(bpmapFile, arrayFile, verbose=FALSE,groupName="Sc")
# show the object
show(ScSet)
# summarize its content
summary(ScSet)
```
<span id="page-1-1"></span>MAT *This object contains an ExpressionSet*

#### Description

An object summarizing the output from the MAT function with the following slots : genome-Name,featurePosition,featureChromosome,score,regIndex,method,threshold

#### <span id="page-2-0"></span>MATScore 3

#### Usage

```
NewMAT<-new('MAT', genomeName="Sc", featurePosition, featureChromosome, score, r
```
#### Author(s)

Charles Cheung,  $\langle$ cykc@interchange.ubc.ca $\rangle$  and Raphael Gottardo,  $\langle$ raphael.gottardo@ircm.qc.ca $\rangle$ Arnaud Droit,  $\langle \text{arnaud.droit@ircm.qc.ca} \rangle$ 

#### References

Lo, K., Brinkman, R. R. and Gottardo, R. (2008) Automated Gating of Flow Cytometry Data via Robust Model-based Clustering. *Cytometry A* 73, 321-332.

#### See Also

[tilingSet](#page-8-1)

#### Examples

```
# genomeName="Sc03b_MR_v04"
# featurePosition="4"
# featureChromosome="chr1"
# score="8.8623"
# regIndex="177"
# method=""
# threshold="5"
```
#NewMAT<-new('MAT', genomeName="Sc", featurePosition, featureChromosome, score, regIndex,

MATScore *Detection of enriched regions*

#### Description

This function is used to compute the rMAT scores following normalization of expression values in order to locate putative enriched regions.

#### Usage

```
MATScore(tilingSet, cName="NULL", dMax=600,nProbesMin=8, dMerge=300,method="scor
```
#### Arguments

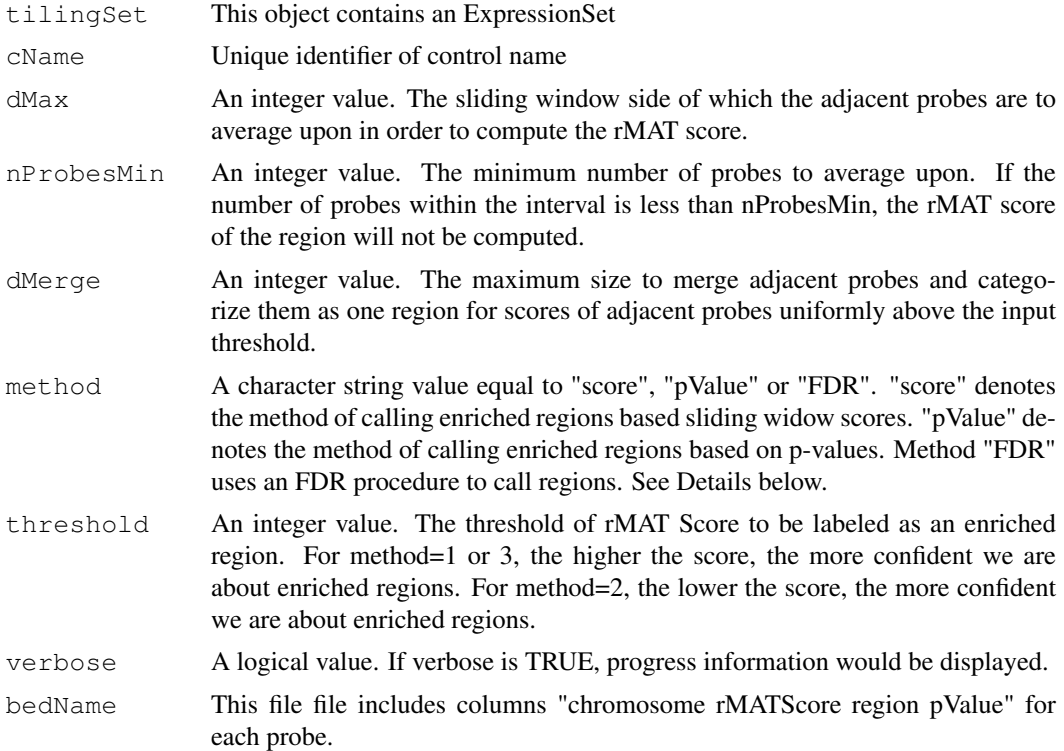

#### Details

For more details on the calculation of the rMAT score, pvalues, etc, please refer to the following paper: Johnson et al. Model-based analysis of tiling-arrays for ChIP-chip. Proc Natl Acad Sci USA (2006) vol. 103 (33) pp. 12457-62

#### Value

The rMAT Score, pValues, and regions. For the regions vector, let 0 denotes the unenriched region. If an enriched region is found, the interval of the region is labeled by a none 0 value. The first region detected is labeled 1 and the next regions are subsequently incremented.

#### Author(s)

Charles Cheung,  $\langle$ cykc@interchange.ubc.ca $\rangle$  and Raphael Gottardo,  $\langle$ raphael.gottardo@ircm.qc.ca $\rangle$ Arnaud Droit,  $\langle \text{arnaud.droit@ircm.qc.ca} \rangle$ 

#### See Also

NormalizeProbes() for normalizing expression values before computing the rMAT enriched regions.

#### Examples

```
####################################################
#The data are in inst/doc folder in rMAT package.
####################################################
```
#### <span id="page-4-0"></span>NormalizeProbes 5

```
pwd<-"" #INPUT FILES- BPMAP, ARRAYS, etc.
path<- system.file("doc/Sc03b_MR_v04_10000.bpmap",package="rMAT")
bpmapFile<-paste(pwd,path,sep="")
pathCEL<- system.file("doc/Swr1WTIP_Short.CEL",package="rMAT")
arrayFile<-paste(pwd,c(pathCEL),sep="")
# Show the all the different sequences
ReadBPMAPAllSeqHeader(bpmapFile)
# create a tiling Set from the corresponding data
# This will only grep the sequences with Sc
ScSet<-BPMAPCelParser(bpmapFile, arrayFile, verbose=FALSE,groupName="Sc")
# show the object
show(ScSet)
# summarize its content
summary(ScSet)
ScSetNorm<-NormalizeProbes(ScSet, method="MAT",robust=FALSE, all=FALSE, standard=TRUE, ve
ScScore<- MATScore(ScSetNorm, cName=NULL, dMax=600,nProbesMin=8, dMerge=300,method="score
```
NormalizeProbes *Normalize tiling array data using sequence information*

#### Description

This function is used to normalize tiling array data using sequence information. Users can chose between two different normalization methods. Please refer to the arguments section below.

#### Usage

ScSetNorm<-NormalizeProbes(tilingSet, method="MAT",robust=FALSE, all=FALSE, stan

#### Arguments

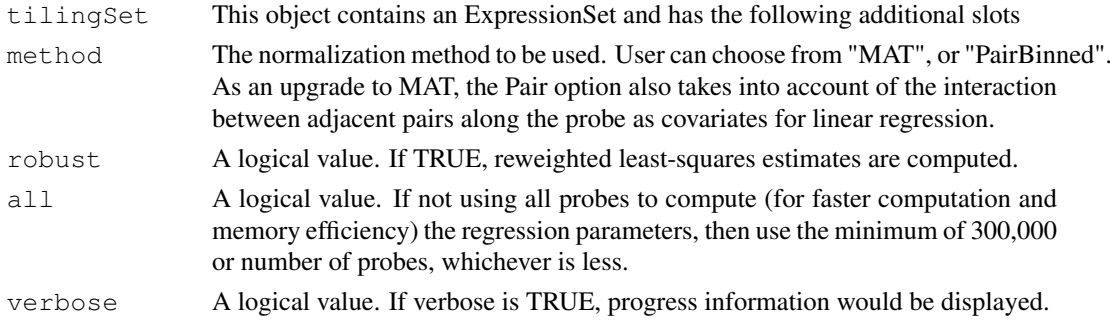

#### <span id="page-5-0"></span>Details

For the original rMAT normalization: method is set to be rMAT in string, robust is set to be false, copyNumber is set to be your copy number's vector, rMATScaling is set to be true, and logTransform is set to be true for untransformed data. The output can be saved as BAR file if the BAR argument specifies a filename, or as a parsed BAR file if argument output specifies a filename.

For more details on normalization, please refer to the following paper: Johnson et al. Model-based analysis of tiling-arrays for ChIP-chip. Proc Natl Acad Sci USA (2006) vol. 103 (33) pp. 12457-62

#### Value

The matrix of normalized expression values.

#### Author(s)

Charles Cheung,  $\langle$ cykc@interchange.ubc.ca $\rangle$  and Raphael Gottardo,  $\langle$ raphael.gottardo@ircm.qc.ca $\rangle$ Arnaud Droit,  $\langle \text{annual.droit@ircm.qc.ca} \rangle$ 

#### See Also

PairInMatrix() for generating neighbouring pair-codes from sequences and affyTile for information about the package.

#### Examples

```
####################################################
#The data are in inst/doc folder in rMAT package.
####################################################
```

```
pwd<-"" #INPUT FILES- BPMAP, ARRAYS, etc.
path<- system.file("doc/Sc03b_MR_v04_10000.bpmap",package="rMAT")
```
bpmapFile<-paste(pwd,path,sep="")

```
pathCEL<- system.file("doc/Swr1WTIP_Short.CEL",package="rMAT")
arrayFile<-paste(pwd,c(pathCEL),sep="")
```
# Show the all the different sequences ReadBPMAPAllSeqHeader(bpmapFile)

# create a tiling Set from the corresponding data # This will only grep the sequences with Sc

ScSet<-BPMAPCelParser(bpmapFile, arrayFile, verbose=FALSE,groupName="Sc") ScSetNorm<-NormalizeProbes(ScSet, method="MAT", robust=FALSE, all=FALSE, standard=TRUE, ve <span id="page-6-0"></span>ReadBPMAPAllSeqHeader

*Reading All the BPMAP Sequence Header*

#### Description

Reading the header of a specified sequence in the BPMAP file. Several sequences could be stored in a single Affymetrix Tiling Array. For example, an array could contain probes from Chromosome 21 and Chromosome 22. The sequenceNum uniquely specifies a sequence. Information about this sequence could be determined in this function. The total number of sequences a tiling array contains can be determined in ReadBPMAPHeader(fileName). The sequenceNum indexes from 0 to (total number of sequences -1).

#### Usage

ReadBPMAPAllSeqHeader(fileName)

#### Arguments

fileName the full path of the BPMAP file to be read.

#### Details

The BPMAP Sequence Header gives information about the design of the tiling array.

#### Value

A list of vectors containing SeqName, GroupName, version, npnrobeMapping, seqNum, and NumHits.

#### Author(s)

Charles Cheung,  $\langle$ cykc@interchange.ubc.ca $\rangle$  and Raphael Gottardo,  $\langle$ raphael.gottardo@ircm.qc.ca $\rangle$ Arnaud Droit,  $\langle \text{annual.droit@ircm.qc.ca} \rangle$ 

#### See Also

BPMAPCelParser() for an one-step BPMAP/CEL parser and affyTile for information about the package.

#### Examples

```
####################################################
#The data are in inst/doc folder in rMAT package.
####################################################
pwd<-"" #INPUT FILES- BPMAP, ARRAYS, etc.
path<- system.file("doc/Sc03b_MR_v04_10000.bpmap",package="rMAT")
bpmapFile<-paste(pwd,path,sep="")
pathCEL<- system.file("doc/Swr1WTIP_Short.CEL",package="rMAT")
arrayFile<-paste(pwd,c(pathCEL),sep="")
```

```
# Show the all the different sequences
ReadBPMAPAllSeqHeader(bpmapFile)
```
show,MAT-method *show Method for MAT Object*

#### Description

This methods show the objects MAT or tilinSet

#### Usage

```
## S4 method for signature 'MAT':
show(object)
## S4 method for signature 'tilingSet':
show(object)
```
#### Arguments

object Object returned from [MAT](#page-1-1) .

#### Details

MAT or TilingSet contains an ExpressionSet and has the following additional slots: genomeName, featureSequence, featurePosition, featureChromosome, featureCopyNumber, featureSequence. This methods shows the information.

#### Author(s)

Charles Cheung,  $\langle$ cykc@interchange.ubc.ca $\rangle$  and Raphael Gottardo,  $\langle$ raphael.gottardo@ircm.qc.ca $\rangle$ Arnaud Droit,  $\langle \text{annual.droit@ircm.qc.ca} \rangle$ 

#### See Also

[MAT](#page-1-1)

summary,MAT-method *Summary Method for MAT Object*

#### Description

This methods summarize the objects MAT or tilinSet

<span id="page-7-0"></span>

#### <span id="page-8-0"></span>tilingSet 9

#### Usage

```
## S4 method for signature 'MAT':
summary(object)
## S4 method for signature 'tilingSet':
summary(object)
```
#### Arguments

object Object returned from [MAT](#page-1-1) .

#### Details

MAT is an object summarizing the output from the MAT function with the following slots : genomeName,featurePosition,featureChromosome,score,regIndex,method,threshold.

TilingSet is an object containing an ExpressionSet with the follonwing slots: genomeName, featureSequence, featurePosition, featureChromosome, featureCopyNumber

#### Author(s)

Charles Cheung,  $\langle$ cykc@interchange.ubc.ca $\rangle$  and Raphael Gottardo,  $\langle$ raphael.gottardo@ircm.qc.ca $\rangle$ Arnaud Droit,  $\langle \text{arnaud.droit@ircm.qc.ca} \rangle$ 

#### See Also

[MAT](#page-1-1)

<span id="page-8-1"></span>tilingSet *This object contains an ExpressionSet*

#### Description

This object contains an ExpressionSet and has the following additional slots: genomeName, featureSequence, featurePosition, featureChromosome, featureCopyNumber

#### Usage

```
newSet<-new('tilingSet', featureChromosome,featurePosition, featureCopyNumber,
```
#### Arguments

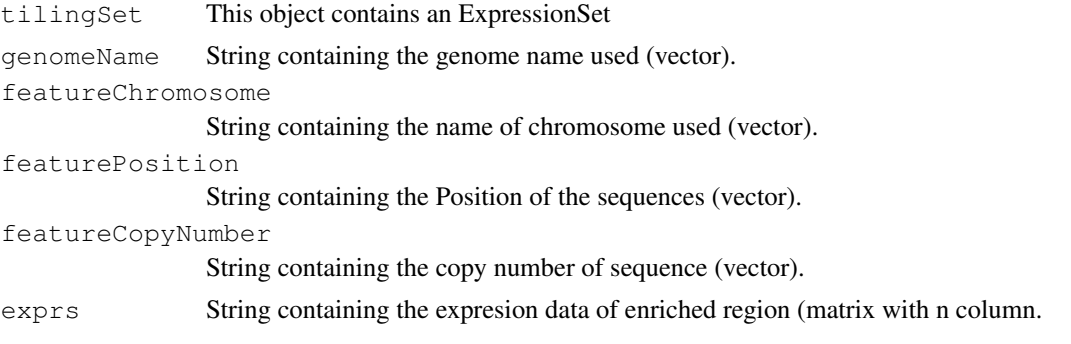

10 tilingSet

featureSequence String containing the sequence (vector). experimentData String containing the type of experiments.

#### Author(s)

Charles Cheung,  $\langle$ cykc@interchange.ubc.ca $\rangle$  and Raphael Gottardo,  $\langle$ raphael.gottardo@ircm.qc.ca $\rangle$ Arnaud Droit,  $\langle \text{annual.droit@ircm.qc.ca} \rangle$ 

#### References

W. E. Johnson, Li, W., Meyer, C. A., Gottardo, R., Carroll, J. S., Brown, M., and Liu, X. S. (2006). Model-based analysis of tiling-arrays for ChIP-chip. PNAS 103:12457-12462.

#### See Also

**[MAT](#page-1-1)** 

#### Examples

```
featureChromosome=c("chr1","chr1","chr1","chr1")
featurePosition=c(as.integer(47193),as.integer(47197),as.integer(47201),as.integer(47205)
featureCopyNumber=c(as.integer(1),as.integer(1),as.integer(1),as.integer(1))
a=5.379897
exprs=matrix(a,nrow=4)
genomeName="Sc03b_MR_v04_10000"
featureSequence=c("TCATCAAGGGAAGAGAGTCTCTCAG", "TGATCATCACGGGACTTCTGGTTTA", "CGGGACTTCTGGTT
```
newSet<-new('tilingSet', featureChromosome=featureChromosome,featurePosition=featurePosit

# <span id="page-10-0"></span>Index

```
∗Topic IO
   BPMAPCelParser, 1
   MATScore, 3
   NormalizeProbes, 5
   ReadBPMAPAllSeqHeader, 6
∗Topic file
   BPMAPCelParser, 1
   MATScore, 3
   NormalizeProbes, 5
   ReadBPMAPAllSeqHeader, 6
∗Topic models
   MAT, 2
   tilingSet, 9
∗Topic print
   7
   8
%in%,ANY,MAT-method (MAT), 2
%in%,ANY,tilingSet-method
      (tilingSet), 9
BPMAPCelParser, 1
MAT, 2, 8, 9
MAT-class (MAT), 2
MATScore, 3
NormalizeProbes, 5
ReadBPMAPAllSeqHeader, 6
7
show,tilingSet-method
      (show,MAT-method), 7
8
summary, tilingSet-method
      (summary,MAT-method), 8
tilingSet, 3, 9
tilingSet-class (tilingSet), 9
```